$04.2$ 

## **Усовершенствованный алгоритм FCDI для восстановления равновесия плазмы в токамаке**

© П.С. Коренев<sup>1,2</sup>, А.Е. Коньков<sup>1,2</sup>, Ю.В. Митришкин<sup>1,2</sup>, И.М. Балаченков<sup>3</sup>, Е.О. Киселев<sup>3</sup>, В.Б. Минаев $^3$ , Н.В. Сахаров $^3$ , Ю.В. Петров $^3$ 

 Московский государственный университет им. М.В. Ломоносова, Москва, Россия Институт проблем управления им. В.А. Трапезникова РАН, Москва, Россия Физико-технический институт им. А.Ф. Иоффе РАН, Санкт-Петербург, Россия E-mail: pkorenev@ipu.ru

Поступило <sup>в</sup> Редакцию 21 декабря 2022 г. В окончательной редакции 1 февраля 2023 г. Принято <sup>к</sup> публикации 1 февраля 2023 г.

> Представлен усовершенствованный алгоритм восстановления равновесия плазмы FCDI, внедренный на токамаке Глобус-М2. Алгоритм усовершенствован для возможности работы в реальном времени. Добавлен режим работы FCDI-FF (Fixed Filaments), в котором плазма моделируется неподвижными токовыми кольцами. Добавлен пользовательский интерфейс алгоритма, позволяющий осуществлять вывод сепаратрисы и контуров внутренних магнитных поверхностей плазмы, графика распределения полоидального потока, расчет и вывод графиков восстановленных параметров плазмы, ряд которых (профили давления, полоидального тока и запаса устойчивости *q*, энергия плазмы, полоидальное бета, внутренняя индуктивность) не рассчитывался в предыдущей версии алгоритма, а также их экспорт в форматах \*.mat, \*.json и G-EQDSK.

**Ключевые слова:** токамак, восстановление равновесия, форма плазмы.

DOI: 10.21883/PJTF.2023.07.54920.19468

Токамак Глобус-М2 [1], расположенный в ФТИ им. А.Ф. Иоффе, является компактным сферическим токамаком с большим радиусом  $R = 0.36$  m, малым радиусом  $a = 0.24$  m и аспектным отношением  $A = 1.5$ . Для восстановления равновесия плазмы на токамаке Глобус-М2 ранее использовался код EFIT [2], а также метод подвижных токовых колец [3], разработанный в АО "НИИЭФА". Равновесный код ЕFIT рассчитывает равновесие плазмы по измеренным токам в обмотках полоидального поля токамака, току плазмы и заданным пользователем значениям полоидального бета *β<sup>p</sup>* и внутренней индуктивности *l<sup>i</sup>* . Метод токовых колец, использующий измеренные токи в обмотках, ток плазмы, а также напряжения на магнитных петлях токамака, рассчитывает положение магнитной сепаратрисы с большей точностью по сравнению с кодом EFIT, однако не позволяет корректно восстанавливать конфигурацию магнитных поверхностей внутри сепаратрисы.

Для восстановления формы и внутренних магнитных поверхностей плазмы ранее был разработан алгоритм восстановления равновесия плазмы FCDI (Flux-Current Distribution Identification) [4], позволяющий восстанавливать равновесие плазмы на токамаке Глобус-М2 и других токамаках. Алгоритм реализован в программной среде MATLAB/Simulink.

В алгоритме FCDI токи в токамаке моделируются непрерывным распределением плотности тока *J<sup>ϕ</sup>* (режим FCDI-IT), удовлетворяющим уравнению Грэда−Шафранова:

$$
r \frac{\partial}{\partial r} \frac{1}{r} \frac{\partial \Psi}{\partial r} + \frac{\partial^2 \Psi}{\partial z^2}
$$
  
= 
$$
\begin{cases} -\mu_0 r J_\varphi, & (r, z) \notin S_p, \\ -\mu_0 r^2 p'(\Psi) - F(\Psi) F'(\Psi), & (r, z) \in S_p, \end{cases}
$$
  

$$
\Psi\Big|_{r=0} = 0, \quad \Psi\Big|_{r \to \infty} = 0,
$$
 (1)

где *S<sup>p</sup>* — область плазмы, *p*(*9*) и *F*(*9*) — давление плазмы и полоидальный ток как функции полоидального магнитного потока  $\Psi$ . Функции  $p'(\Psi)$  и  $F(\Psi)F'(\Psi)$  аппроксимируются в алгоритме полиномами задаваемого пользователем порядка от нормированного полоидального потока.

Коэффициенты аппроксимирующих полиномов и распределение тока на камере токамака *IVV* находятся методом минимизации квадратичного функционала ошибки между моделируемыми и измеренными значениями полоидального потока на магнитных петлях  $\Psi_k$  и  $\Psi_{k,exp}$ , тока плазмы *I<sup>P</sup>* и *IP,ex p*, а также между моделируемым распределением тока на камере *IVV* и его оценкой *IVV,est*, рассчитанной из закона Фарадея. Весами в функционале служат погрешности измеряемых величин *σ*

$$
\chi^2 = \sum_{k} \left( \frac{\Psi_k - \Psi_{k,exp}}{\sigma_k} \right)^2 + \left( \frac{I_P - I_{P,exp}}{\sigma_P} \right)^2
$$

$$
+ \sum_{j} \left( \frac{I_{VV_j} - I_{VV_{j,est}}}{\sigma_{VV_j}} \right)^2.
$$
(2)

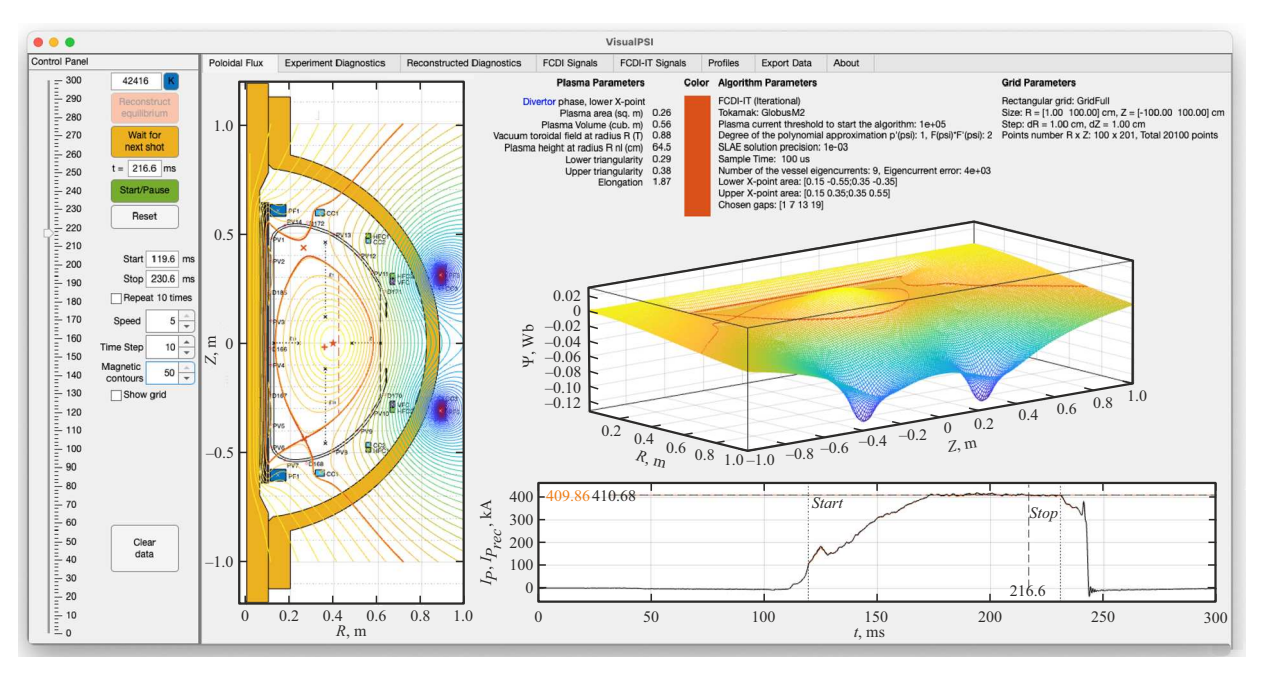

**Рис. 1.** Интерфейс VisualPSI, вкладка "Poloidal Flux". Разряд № 42416, момент времени 216.6 ms. Восстановленные сепаратриса и магнитные поверхности плазмы, график распределения полоидального магнитного потока в токамаке  $\Psi$ , измеренный  $I_P$  и восстановленный  $I_{Prec}$  токи плазмы.

К настоящему времени алгоритм восстановления равновесия плазмы FCDI был существенно усовершенствован для возможности применения в реальном времени. Алгоритм FCDI может быть скомпилирован как приложение реального времени для операционных систем реального времени QNX Neutrino [5], SimulinkRT [6], RTLinux [7] и ОСРВ "РИТМ" [8], что позволяет использовать алгоритм FCDI в обратной связи системы управления магнитным равновесием плазмы. Моделирование на целевых машинах реального времени Speedgoat Регformance [9] и "КМП РИТМ Стандартный" [8] показало, что алгоритм FCDI восстанавливает равновесие плазмы в реальном времени в каждой временной точке дискретной выборки: за 200 µs в режиме FCDI-IT на прямоугольной сетке  $33 \times 33$  точек.

Для дальнейшего ускорения работы алгоритма была добавлена возможность работы в режиме FCDI-FF (Fixed Filaments), в котором плазма моделируется набором неподвижных токовых колец (филаментов) с заданными пользователем координатами. Величины токов в филаментах находятся минимизацией функционала ошибки (2). Алгоритм в режиме FCDI-FF позволяет восстанавливать равновесие плазмы за  $30 \mu s$  на нерегулярной сетке из 1000 точек.

Также в усовершенствованной версии алгоритма восстановления равновесия плазмы FCDI был добавлен пользовательский интерфейс, обеспеченный разработанным авторами алгоритма приложением VisualPSI (рис. 1-3). Левая панель позволяет производить настройку отображения данных и отображать восстановленное равновесие плазмы в разных временных точках. На правой панели находятся вкладки со следующими данными:

· "Poloidal Flux" - вывод положения сепаратрисы (границы плазмы), магнитных поверхностей внутри плазмы, распределения полоидального потока  $\Psi$ , а также измеренного  $I_P$  и восстановленного  $I_{P_{rec}}$  токов плазмы (рис. 1);

 $\bullet$  "Experiment Diagnostics" — вывод измеренных токов  $I_{k,exp}$  в обмотках полоидального поля, потоков  $\Psi_{k,exp}$  на магнитных петлях и оценки суммарного тока на камере  $\sum I_{VV,est}$ 

• "Reconstructed Diagnostics" — сравнение, проводимое для оценки точности восстановления равновесия, измеренных потоков на магнитных петлях  $\Psi_{k,exp}$  с потоками на петлях  $\Psi_k$ , рассчитанными по восстановленному распределению полоидального потока;

 $\bullet$  "FCDI Signals" — рассчитанные параметры плазмы: поток на сепаратрисе  $\Psi_{sep}$ , координаты геометрического центра плазмы  $R_P$  и  $Z_P$ , вакуумное тороидальное поле  $B_{TF}$  на радиусе  $R_P$ , вытянутость к (рис. 2, а), верхняя  $\delta_{\mu\nu}$ , нижняя  $\delta_{l\rho}$  и средняя  $\delta$  треугольности плазмы, объем  $V_{pl}$  и площадь сечения плазмы внутри сепаратрисы  $S_{pl}$ , восстановленный суммарный ток на камере  $\sum I_{VV}$ (рис. 2, b), высота вертикальной хорды плазмы  $H_P$  на радиусе  $R_{nl} = 0.42$  m, через который проходит хорда наблюдения микроволнового интерферометра токамака Глобус-М2, значение функционала ошибки  $\chi^2$ , величины зазоров g между сепаратрисой и лимитером;

 $\bullet$  "FCDI-FF Signals" — параметры плазмы, дополнительно рассчитываемые в режиме FCDI-FF: токи в филаментах  $I_F$  и рассчитанные по ним координаты

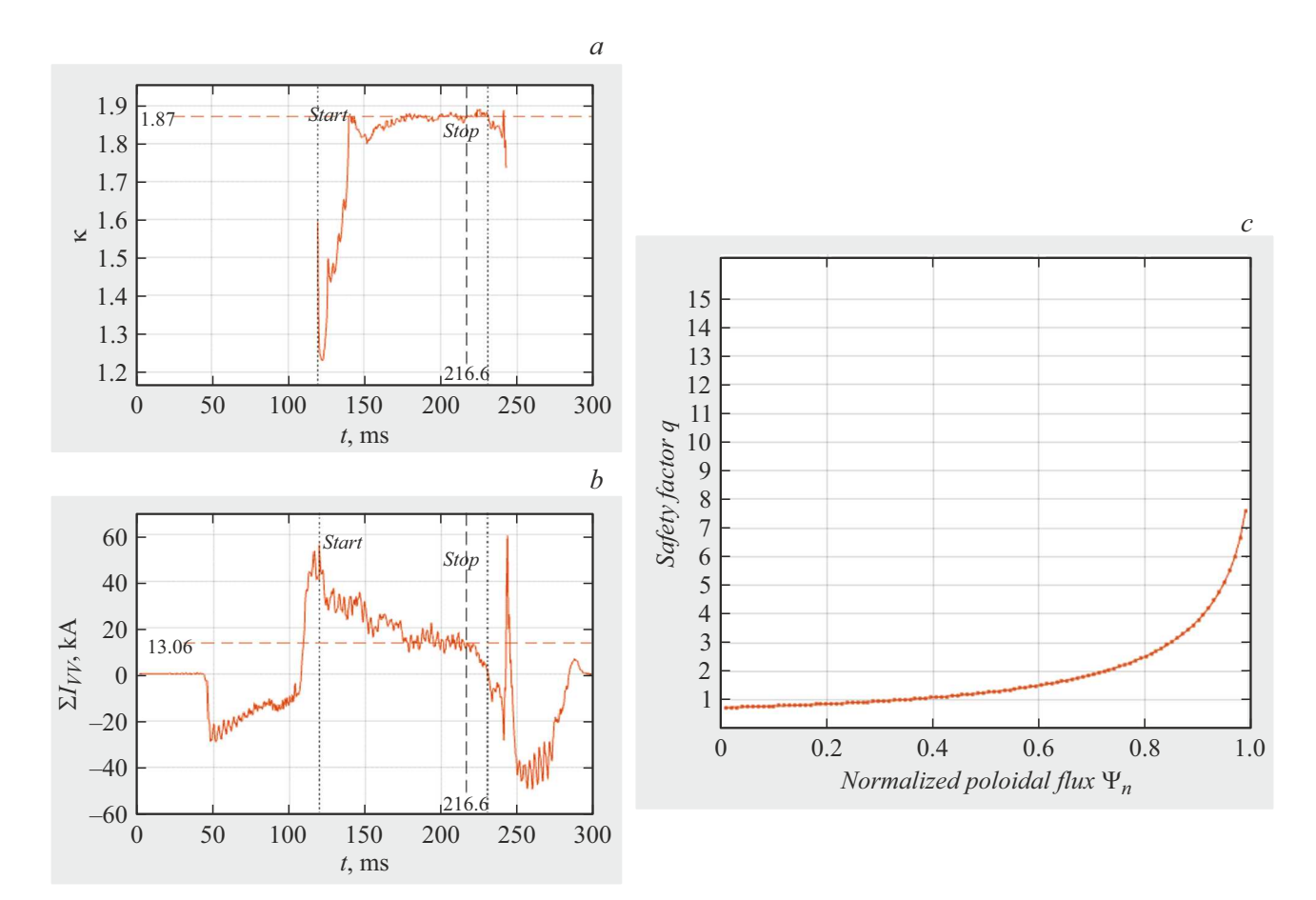

**Рис. 2.** Интерфейс VisualPSI. Разряд № 42416. *<sup>а</sup>* — элемент вкладки " FCDI Signals": вытянутость *κ* восстановленной плазмы;  $b$  — элемент вкладки "FCDI Signals": восстановленный суммарный ток камеры токамака  $\sum I_{VV}$ ; *c* — элемент вкладки "Profiles": профиль запаса устойчивости *q* в момент времени 216.6 ms.

центроида плазмы

$$
R_{centroid} = \sum R_F I_F / \sum I_F, Z_{centroid} = \sum Z_F I_F / \sum I_F;
$$

• "FCDI-IT Signals" — параметры плазмы, дополни-" тельно рассчитываемые в режиме FCDI-IT: координаты магнитной оси  $R_{axis}$ ,  $Z_{axis}$ , магнитный поток  $\Psi_{axis}$  и давление плазмы *paxis* на оси, запасы устойчивости плазмы *q*<sup>0</sup> и *q*95, энергия плазмы *W*, полоидальное бета  $\beta_p$  и внутренняя индуктивность  $l_i;$ 

• " (рис. 2, *c*), давления плазмы *p*, полоидального тока *F* Profiles" — профили запаса устойчивости *q* и их производных  $p'(\Psi)$  и  $F(\Psi)F'(\Psi)$ ;

• Export Data" — экспорт восстановленного равнове-" сия в форматах \*.mat, \*.json и G-EQDSK.

Приложение VisualPSI может работать в режиме сравнения сепаратрис, когда равновесие восстанавливается одновременно несколькими алгоритмами с разными параметрами. При этом восстановленные сепаратрисы и сигналы отображаются различными цветами для сравнения (рис. 3, цветной вариант рисунка представлен в электронной версии статьи).

Подключение алгоритма восстановления равновесия плазмы FCDI к базе данных плазменных разрядов

обеспечено разработанным авторами программным пакетом "Tokamak Datasets Processing Toolbox", позволяющим осуществлять обработку экспериментальных данных плазменного разряда в среде MATLAB.

Описанное программное обеспечение в составе системы магнитной диагностики плазменного разряда было внедрено на УНУ "Сферический токамак Глобус-М"<br>2001 год 7022 г. и поэволите восстанавших порисле осенью 2022 г. и позволило восстанавливать равновесие плазмы, включая форму, положение, плотность тока, профили давления, полоидального тока и запаса устойчивости *q* плазмы, положения ударных и *X*-точек, величины зазоров между плазмой и лимитером токамака, распределения магнитных полей в токамаке, на основании показаний магнитной диагностики токамака, а именно магнитных петель и поясов Роговского. В отличие от алгоритмов, ранее использованных на токомаке Глобус-М2, алгоритм FCDI позволяет восстанавливать структуру магнитных поверхностей внутри плазмы.

## **Финансирование работы**

Разработка программного обеспечения для восстановления равновесия плазмы выполнена при финансовой

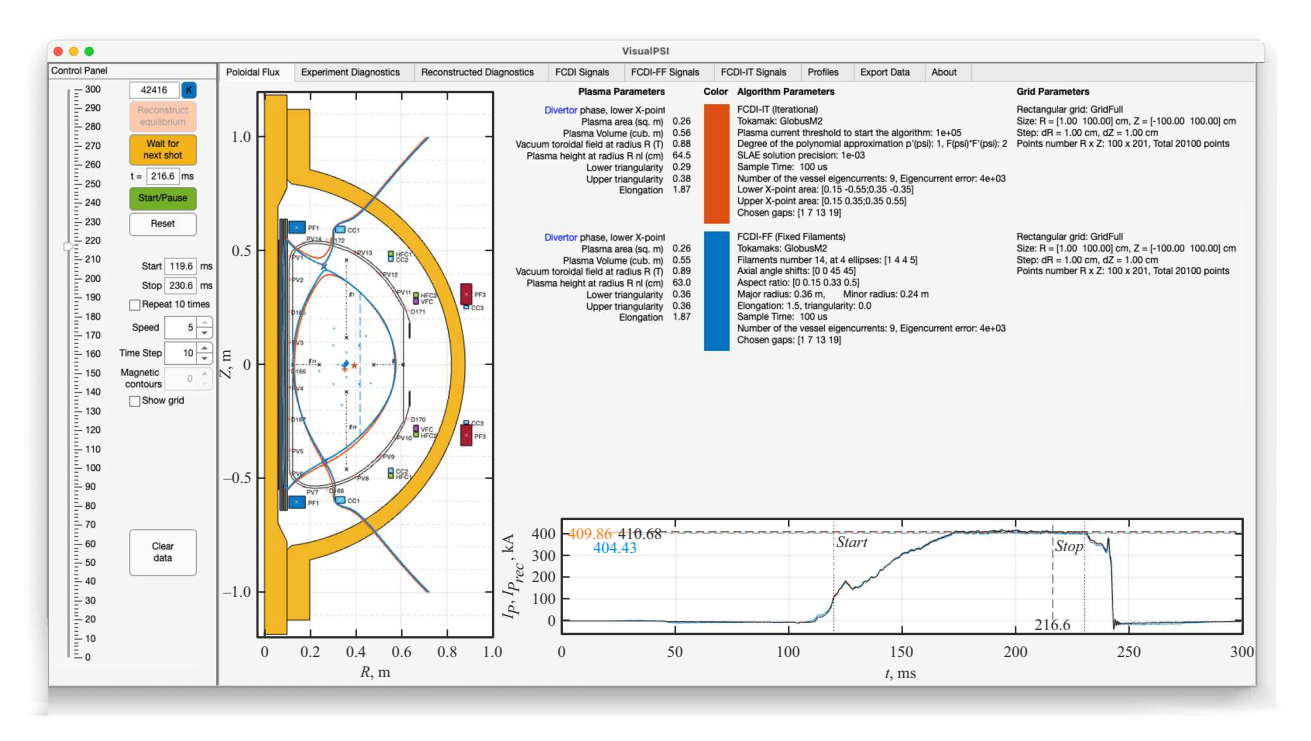

**Рис. 3.** Интерфейс VisualPSI в режиме сравнения сепаратрис. Разряд № 42416, момент времени 216.6 ms. Восстановленные в режимах FCDI-IT и FCDI-FF сепаратрисы, измеренный *I<sup>P</sup>* и восстановленный *I<sup>P</sup>rec* токи плазмы.

поддержке РНФ (проект № 21-79-20180). Измерение основных параметров плазмы выполнено в рамках государственного задания по проекту № 0040-2019-0023 в ФТИ им. А.Ф. Иоффе.

## **Конфликт интересов**

Авторы заявляют, что у них нет конфликта интересов.

## **Список литературы**

- [1] V.B. Minaev, V.K. Gusev, N.V. Sakharov, V.I. Varfolomeev, N.N. Bakharev, V.A. Belyakov, E.N. Bondarchuk, P.N. Brunkov, F.V. Chernyshev, V.I. Davydenko, V.V. Dyachenko, A.A. Kavin, S.A. Khitrov, N.A. Khromov, E.O. Kiselev, A.N. Konovalov, V.A. Kornev, G.S. Kurskiev, A.N. Labusov, A.D. Melnik, A.B. Mineev, M.I. Mironov, I.V. Miroshnikov, M.I. Patrov, Yu.V. Petrov, V.A. Rozhansky, A.N. Saveliev, I.Yu. Senichenkov, P.B. Shchegolev, O.N. Shcherbinin, I.V. Shikhovtsev, A.D. Sladkomedova, V.V. Solokha, V.N. Tanchuk, A.Yu. Telnova, V.A. Tokarev, S.Yu. Tolstyakov, E.G. Zhilin, Nucl. Fusion, **57** (6), 066047 (2017). DOI: 10.1088/1741-4326/aa69e0
- [2] L.L. Lao, H.St. John, R.D. Stambaugh, A.G. Kellman, W. Pfeiffer, Nucl. Fusion, **25** (11), 1611 (1985). DOI: 10.1088/0029-5515/25/11/007
- [3] N.V. Sakharov, A.V. Voronin, V.K. Gusev, A.A. Kavin, S.N. Kamenshchikov, K.M. Lobanov, V.B. Minaev, A.N. Novokhatsky, M.I. Patrov, Yu.V. Petrov, P.B. Shchegolev, Plasma Phys. Rep., **41** (12), 997 (2015). DOI: 10.1134/S1063780X15120120
- [4] П.С. Коренев, Ю.В. Митришкин, М.И. Патров, Мехатроника, автоматизация, управление, **17** (4), 254 (2016). DOI: 10.17587/mau.17.254-266
- [5] *The QNX Neutrino real-time operating system* (*RTOS*) [Электронный ресурс]. https://blackberry.qnx.com/en/products/ foundation-software/qnx-rtos
- [6] *Simulink Real-Time*–*MATLAB & amp. Simulink* [Электронный ресурс]. https://www.mathworks.com/products/simulinkreal-time.html
- [7] V. Yodaiken, in *Proc. of the 5th Linux Expo* (Raleigh, 2000). https://www.yodaiken.com/papers/manifesto.pdf
- [8] https://kpm-ritm.ru/real-time
- [9] A.E. Konkov, P.S. Korenev, Y.V. Mitrishkin, AIP Conf. Proc., in press.